**SOEN 387** Web-based **Enterprise** [Application Design](#page-9-0)

Stuart Thiel

# <span id="page-0-0"></span>SOEN 387 Web-based Enterprise Application Design

Stuart Thiel

Concordia University Department of Computer & Software Engineering

Fall, 2014

#### **Outline**

**[Frameworks](#page-2-0)** 

SOEN 387 Web-based Enterprise [Application Design](#page-0-0)

Stuart Thiel

K ロ K イロ K K ミ K X ミ K X コ X Y Q Q Q

#### <span id="page-2-0"></span>**Frameworks**

- $\blacktriangleright$  People say framework a lot
- $\blacktriangleright$  Everyone wants to write their own framework
- $\blacktriangleright$  I don't suggest that!
- $\triangleright$  But sometimes you do something that's not a framework
- $\blacktriangleright$  Maybe you do it a lot
- $\triangleright$  And then you realize you can pull out a framework

**SOEN 387** Web-based **Enterprise** [Application Design](#page-0-0)

Stuart Thiel

### What Frameworks Give You

- $\blacktriangleright$  People redefine the word framework to suit themselves
- $\blacktriangleright$  It really does imply something architectural
- $\triangleright$  This course covers high-level architectural patterns for webapp development
- If what I say here is true, then web frameworks of all flavors and languages should reflect these patterns

**SOEN 387** Web-based **Enterprise** [Application Design](#page-0-0)

Stuart Thiel

## SOENEA

- $\triangleright$  We're going to look at SoenEA
- It's kind of cheating in terms of highlighting the patterns we've covered
- I wrote/adjusted it specifically to suit these patterns
- $\blacktriangleright$  I grabbed a couple things like Command Annotations from Spring
- $\blacktriangleright$  I used it on well over a hundred different webapps/software development projects

**SOEN 387** Web-based **Enterprise** [Application Design](#page-0-0)

Stuart Thiel

# <span id="page-5-0"></span>Applying SoenEA

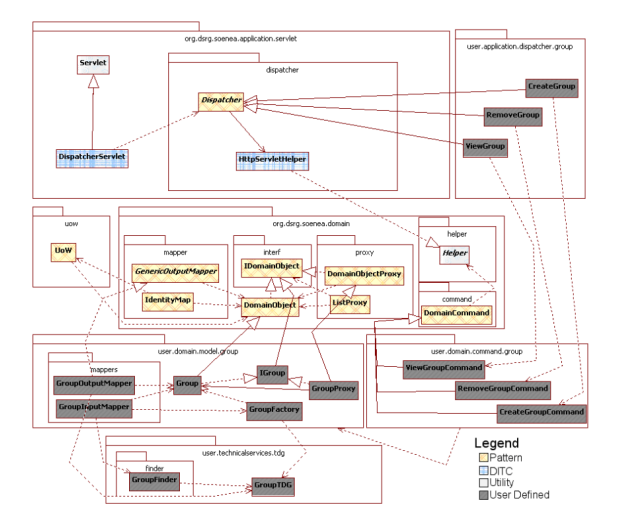

**SOEN 387** Web-based Enterprise [Application Design](#page-0-0)

Stuart Thiel

## What Did SoenEA Give Us

- $\triangleright$  Concrete base-classes/interfaces for everything save
- $\triangleright$  A very convenient Helper Utility to take care of basic stuff
	- $\blacktriangleright$  Template Views
	- $\blacktriangleright$  Input Mappers
	- $\blacktriangleright$  Factories
	- $\blacktriangleright$  Finders
	- $\blacktriangleright$  TDGs
- $\triangleright$  DomainCommand gives strong support for for fields and field/assignment via annotations, and is one of my favorite features. . . that I basically stole from Spring because a Spring developper using SoenEA wanted them
- $\triangleright$  DomainCommand also gives basic parameter validation Annotations
- $\triangleright$  UoW is the Identity Map for everything and just automagically takes care of st[uff](#page-5-0)

Stuart Thiel

### What You Have To Give SoenEA

- $\triangleright$  Output Mappers are no longer static
- $\triangleright$  This is to take advantage of some dynamic instantiation stuff
- $\triangleright$  You need to explicitly map between Domain Objects and their corresponding OutputMappers in Servlet Initialization
- $\triangleright$  You need to explicitly use the UoW as an IM in your Input Mappers and Factories

**SOEN 387** Web-based **Enterprise** [Application Design](#page-0-0)

Stuart Thiel

### How to Start

- $\triangleright$  You can start with Dispatchers and work down (very TDD)
- $\triangleright$  You can start with Domain Objects and work up
- $\triangleright$  You can start with Template Views and work down (also very TDD)
- $\triangleright$  Pick an approach and be consistent and you'll be ok

**SOEN 387** Web-based **Enterprise** [Application Design](#page-0-0)

Stuart Thiel

### <span id="page-9-0"></span>How to Use SoenEA

- $\blacktriangleright$  Inherit from SoenEA base-classes
	- $\blacktriangleright$  Dispatchers
	- $\triangleright$  Commands
	- $\triangleright$  Domain Objects (interfaces and proxies too)
	- $\triangleright$  Output Mappers
- $\triangleright$  Register Domain Objects with their Output Mapper in servlet initialization
- $\triangleright$  Use UoW as an IM in InputMapper
- $\triangleright$  Initialize UoW when you start a transaction for a request
- $\triangleright$  Commit when you're done (maybe in Dispatcher?)
- $\triangleright$  Rollback when things fail (maybe also in Dispatcher?)
- $\triangleright$  Most other stuff is the same

**SOEN 387** Web-based **Enterprise** [Application Design](#page-0-0)

Stuart Thiel